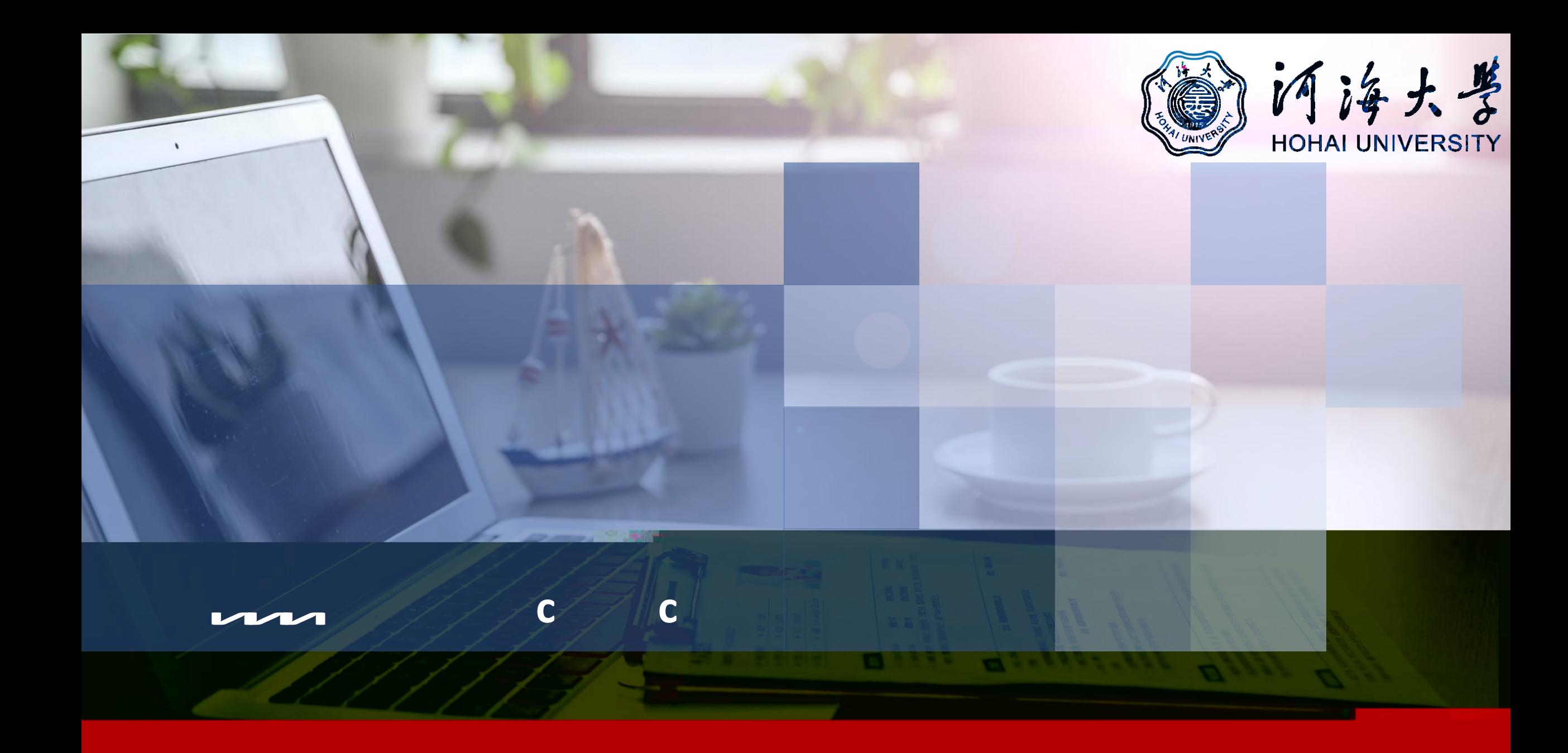

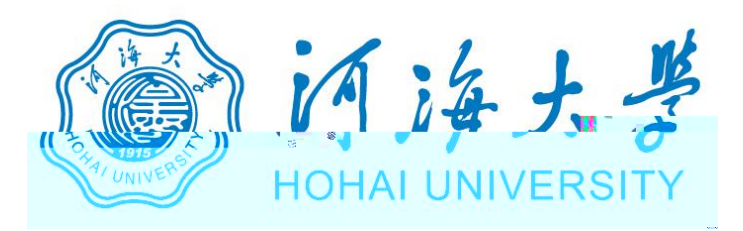

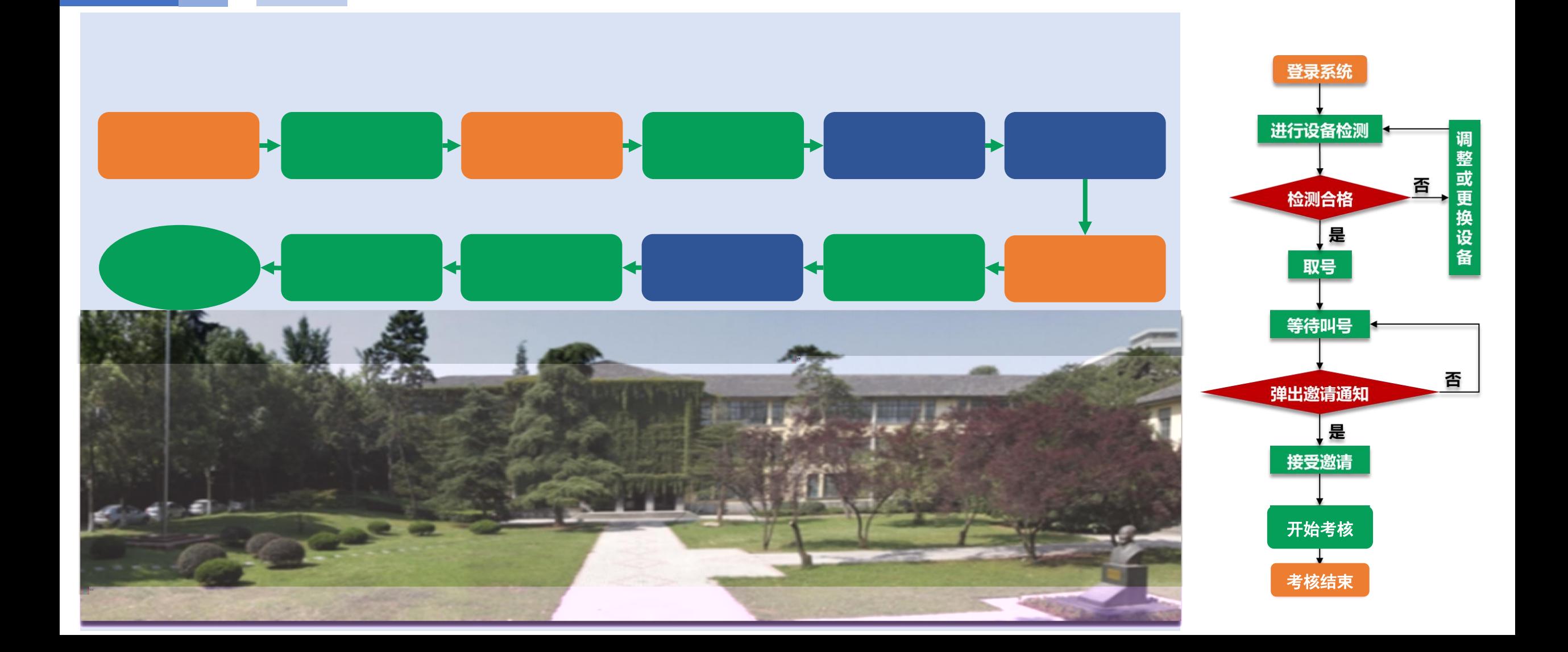

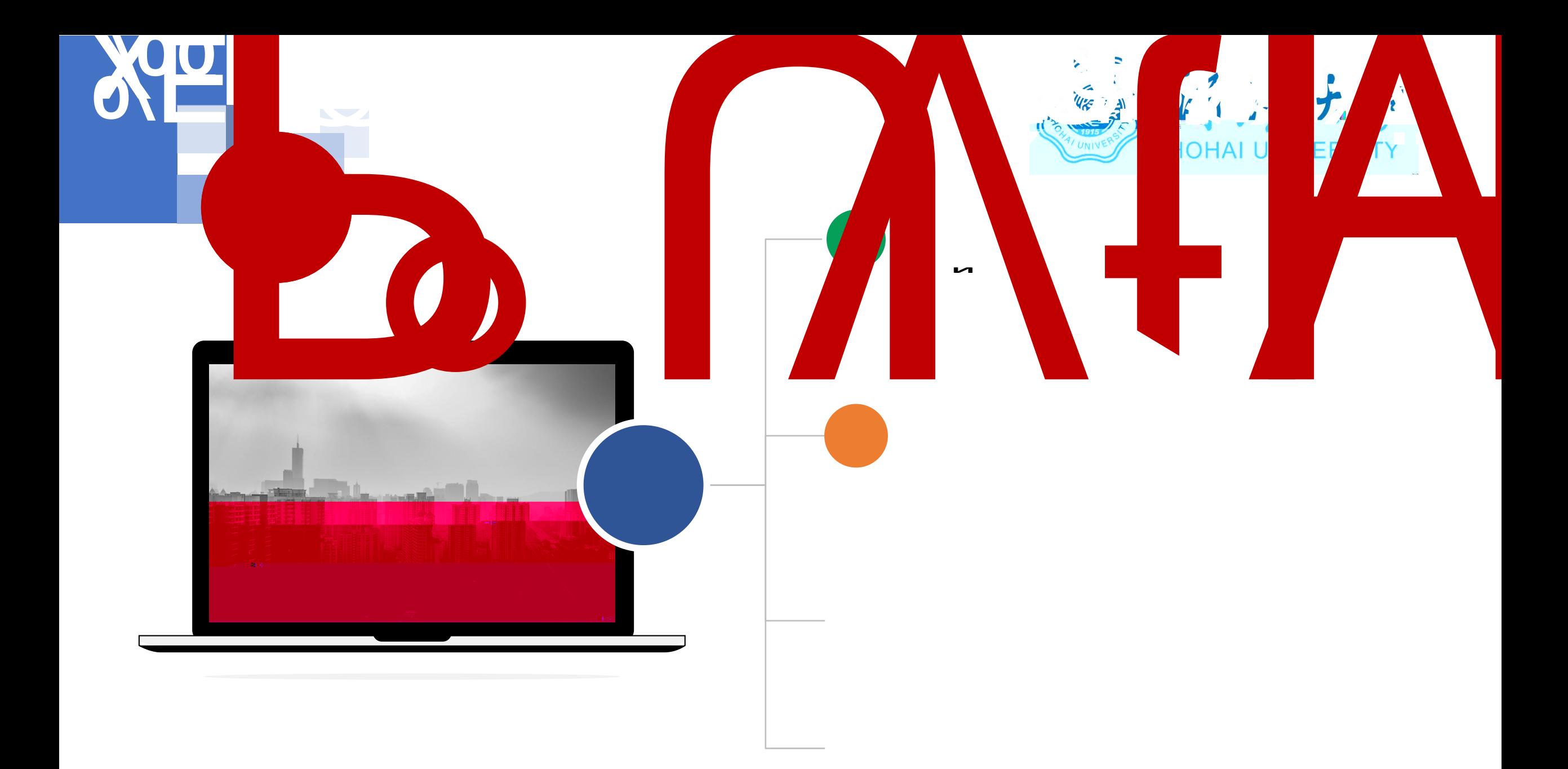

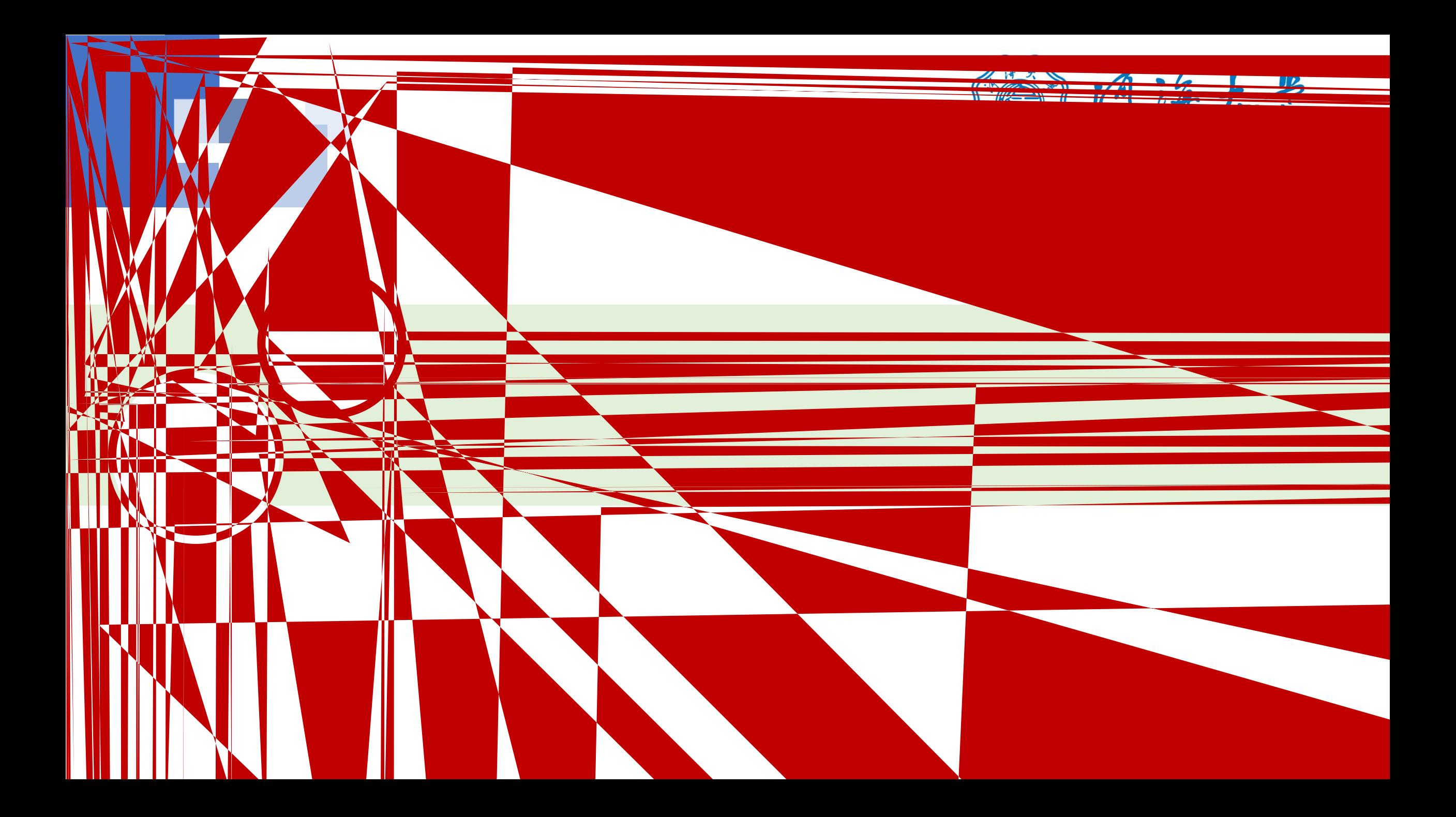

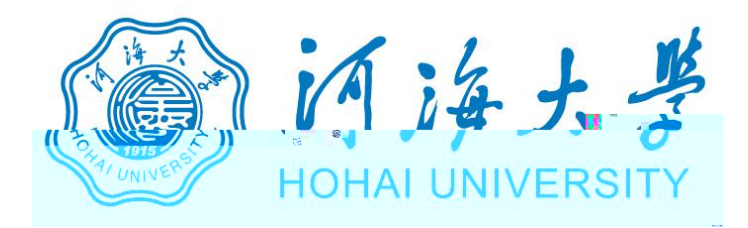

俯视图

副设备应录制

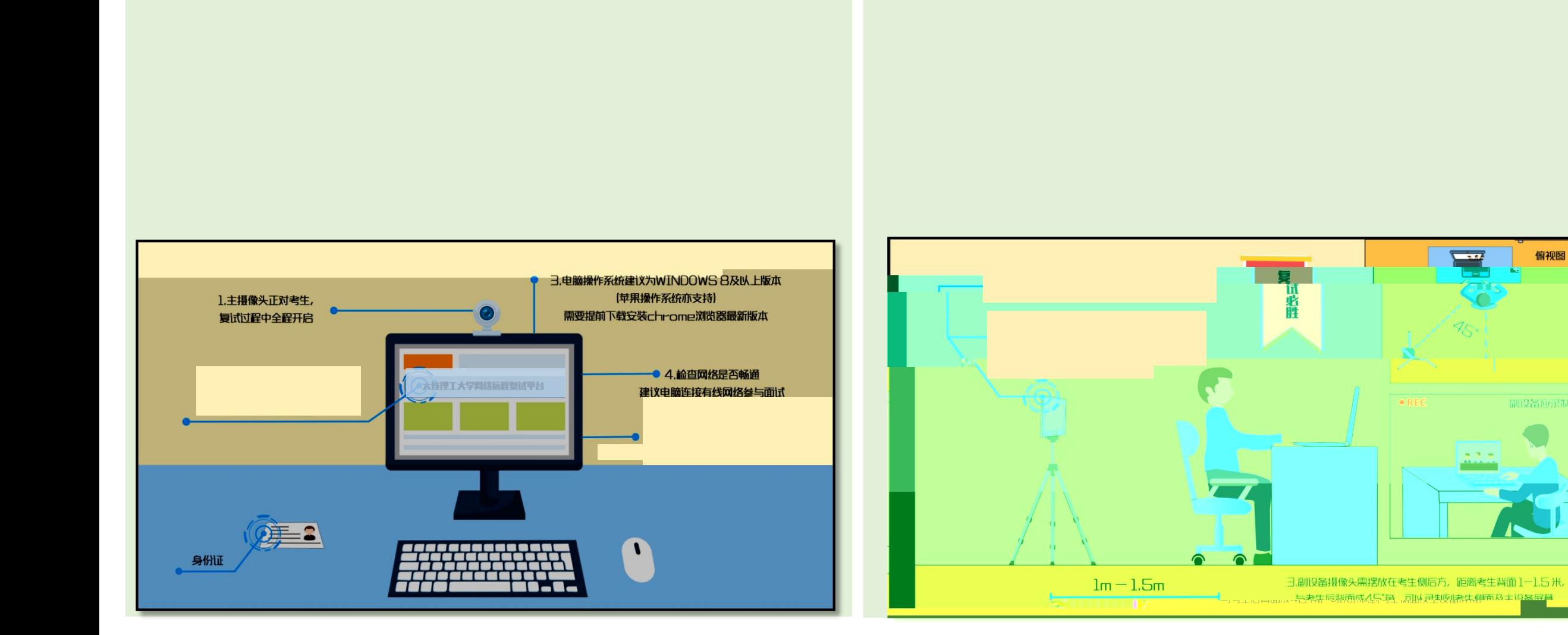

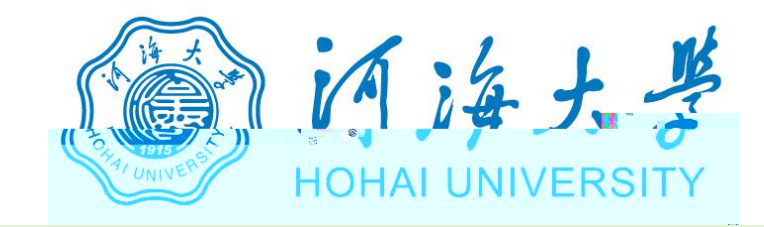

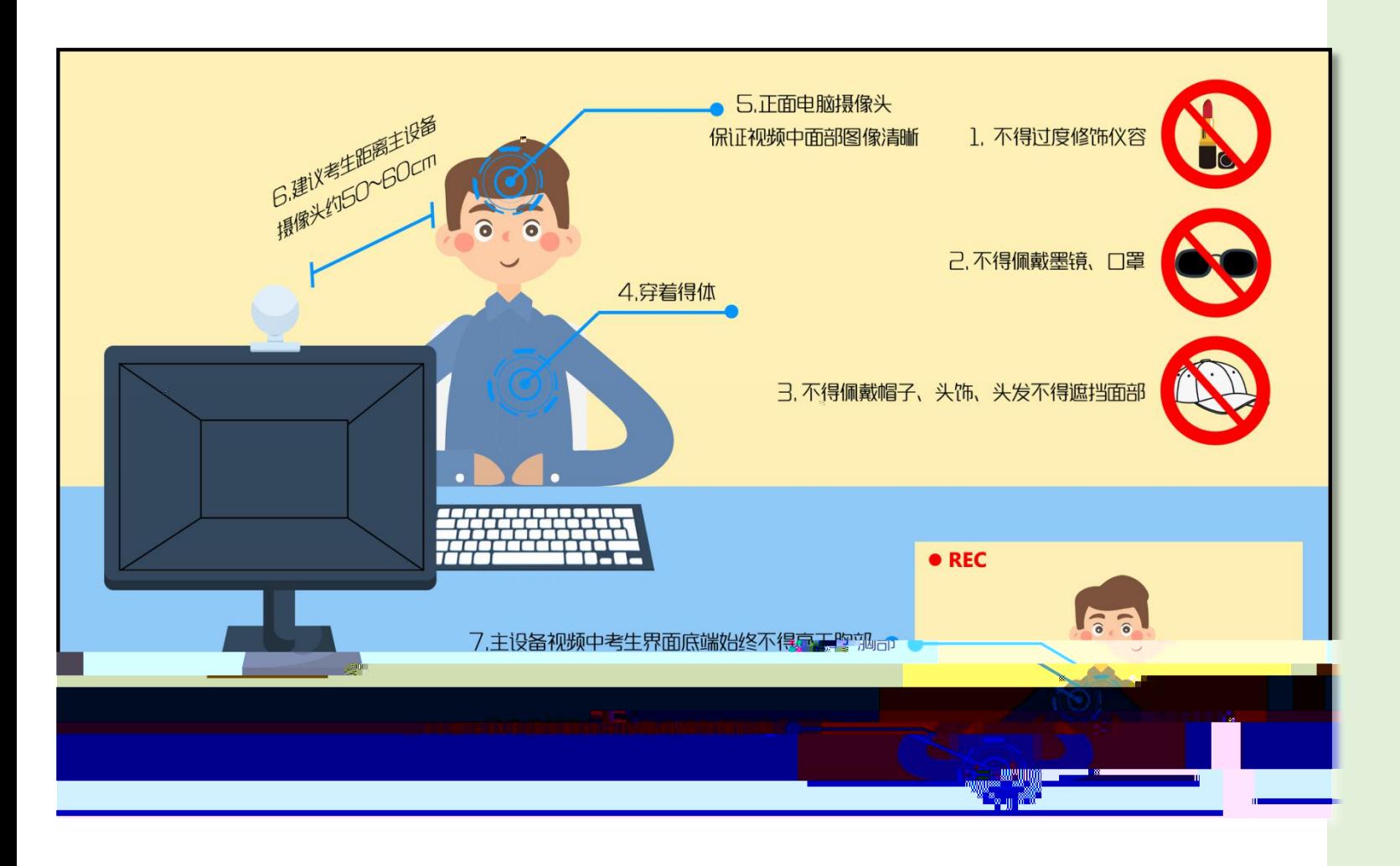

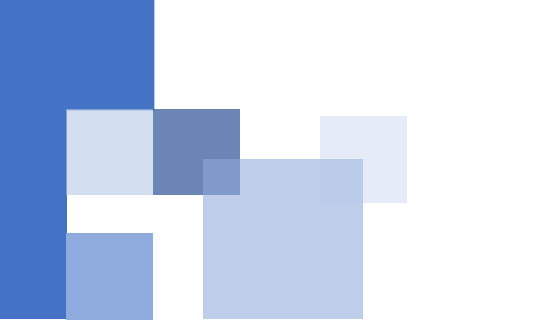

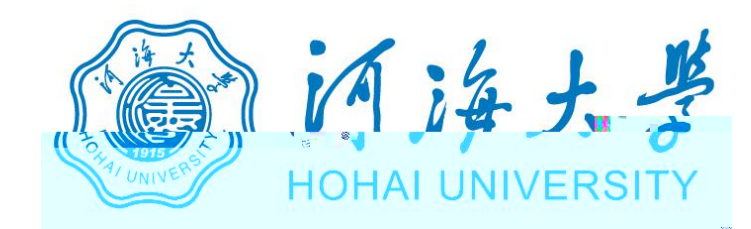

## https://www.yjszsms.com/school/10294

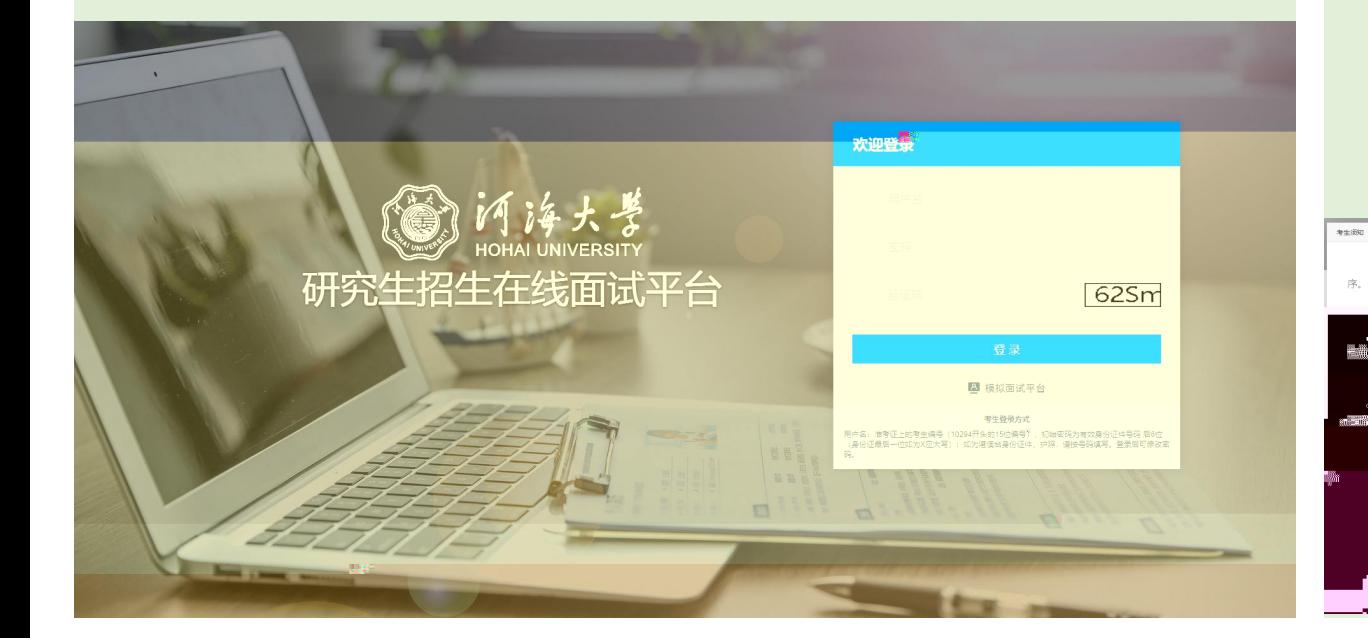

# 一、考生应当自觉服从考试工作人员的管理,不得以任何理由妨碍考试工作人员履行职责,不得扰乱网络考场及网络候考秩

#### <u>. I walan ang pagalang sa Pang</u> sa pang sang pang Min priber Street

- H. Machine aya shi, River of Liver and Archives are the state
- .nl. Macon culture, Church, Commonwealth, Church, Church, Church, Church, Church, Church, Church, starts and a great the start of the start of the start
	- 24. THE TELEVISION CONTINUES IN THE RESIDENCE OF A REPORT OF A RESIDENCE OF A REPORT OF A REPORT OF A REPORT OF A REPORT OF A REPORT OF A REPORT OF A REPORT OF A REPORT OF A REPORT OF A REPORT OF A REPORT OF A REPORT OF A
- 

**International** 

#### 考生承諾书

我是参加河海大学2020年硕士研究生复试的考生,我已认真阅读《2020年全国硕士研究生招生工作管理规定》《国家 **\*\*庆孝试进规处理中涉及》**本书上尺点来隔副清级版室<sub>米</sub>(人), / 《長途》或取办法》《网络远程复试考场规则》等有关规 定,我认可网络远程复试的形式a,"为维护的决赛的两些婚<u>年</u>A企业生,""确求考的的预料近行,""添重获出天下事项:

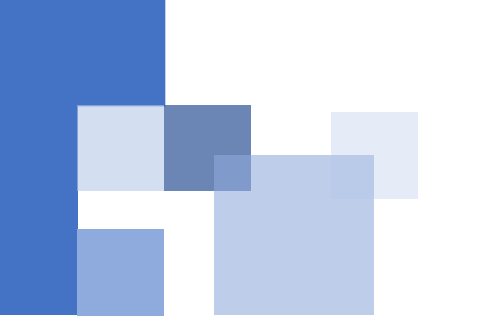

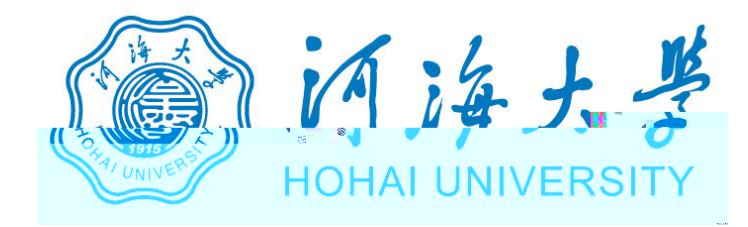

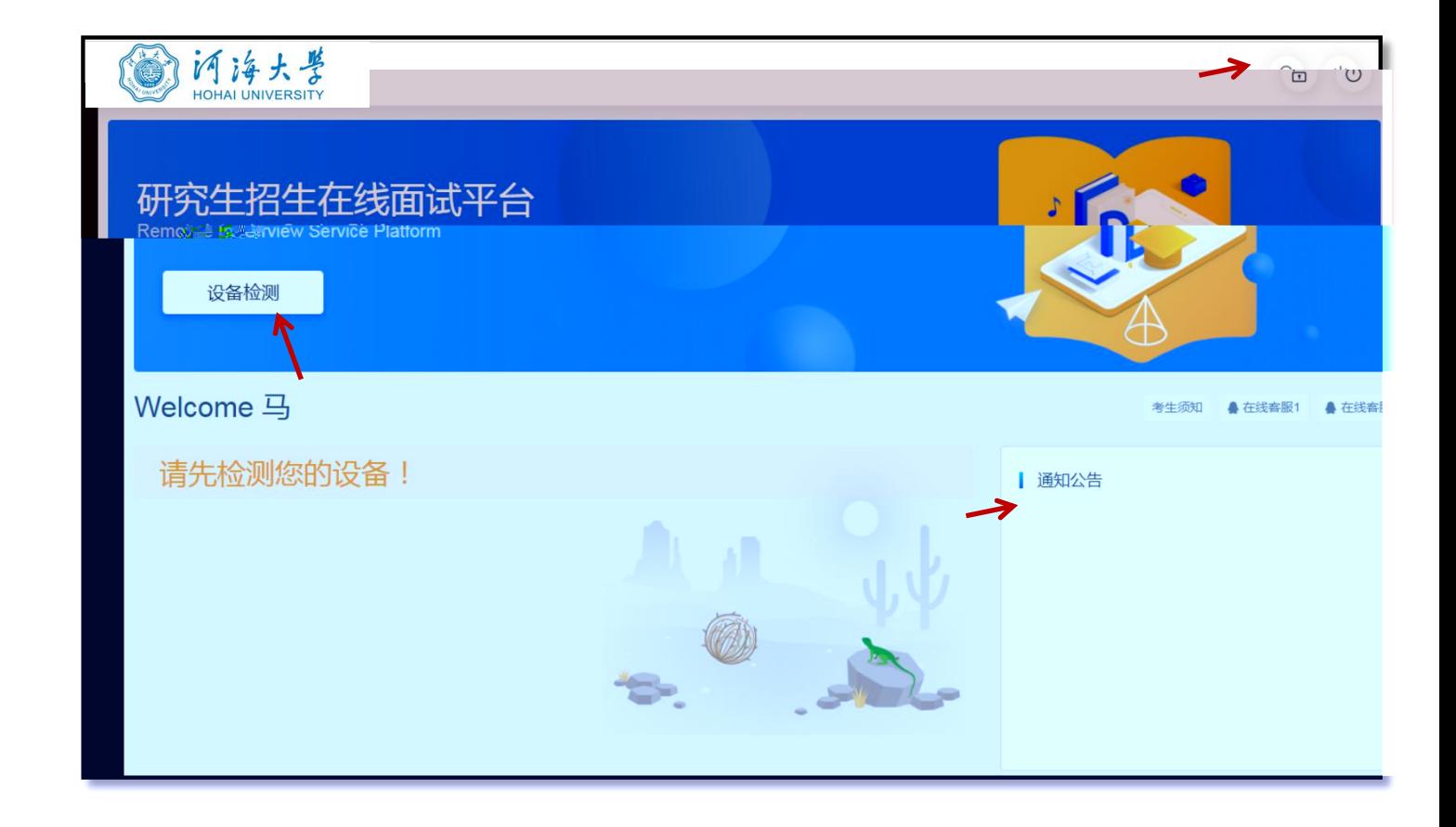

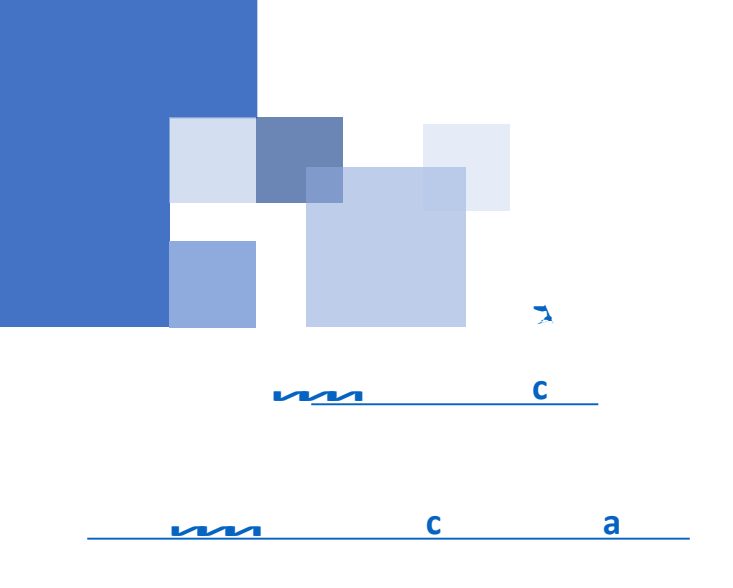

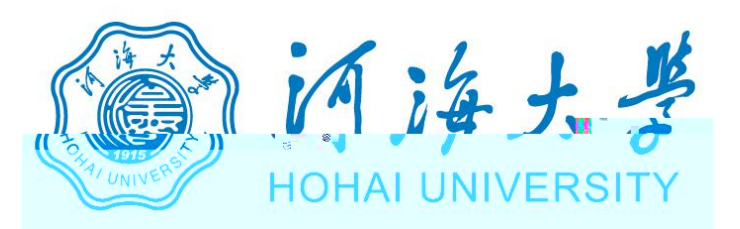

www.yjszsms.com 想要

- 使用您的麦克风 J
- 使用您的摄像头

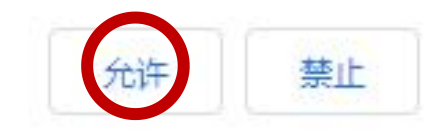

 $\times$ 

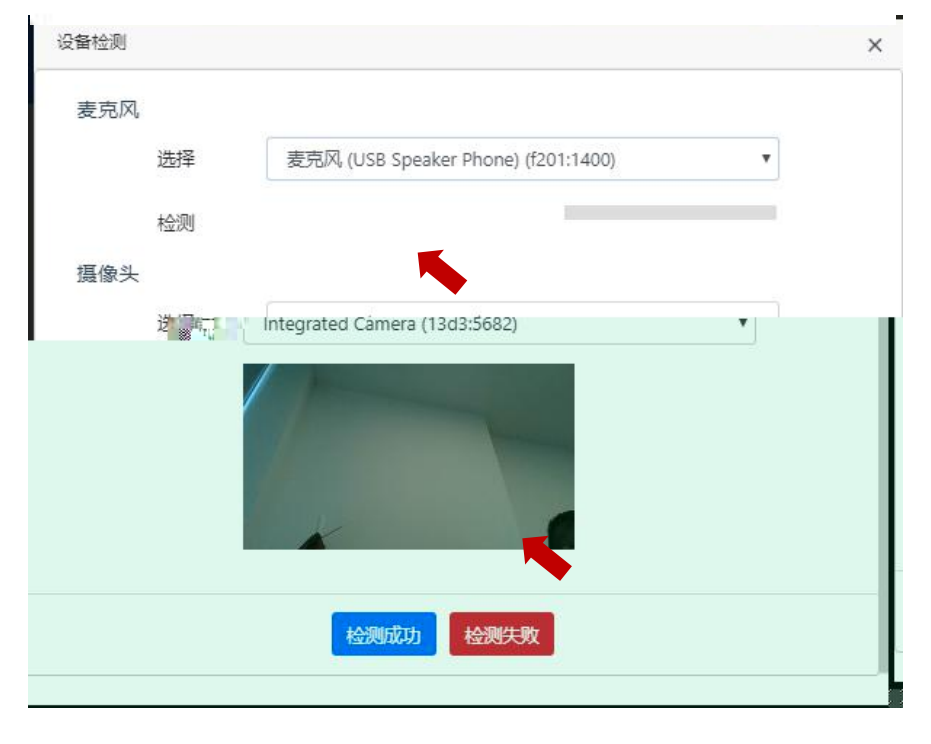

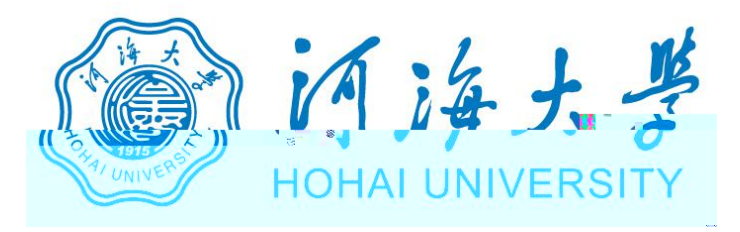

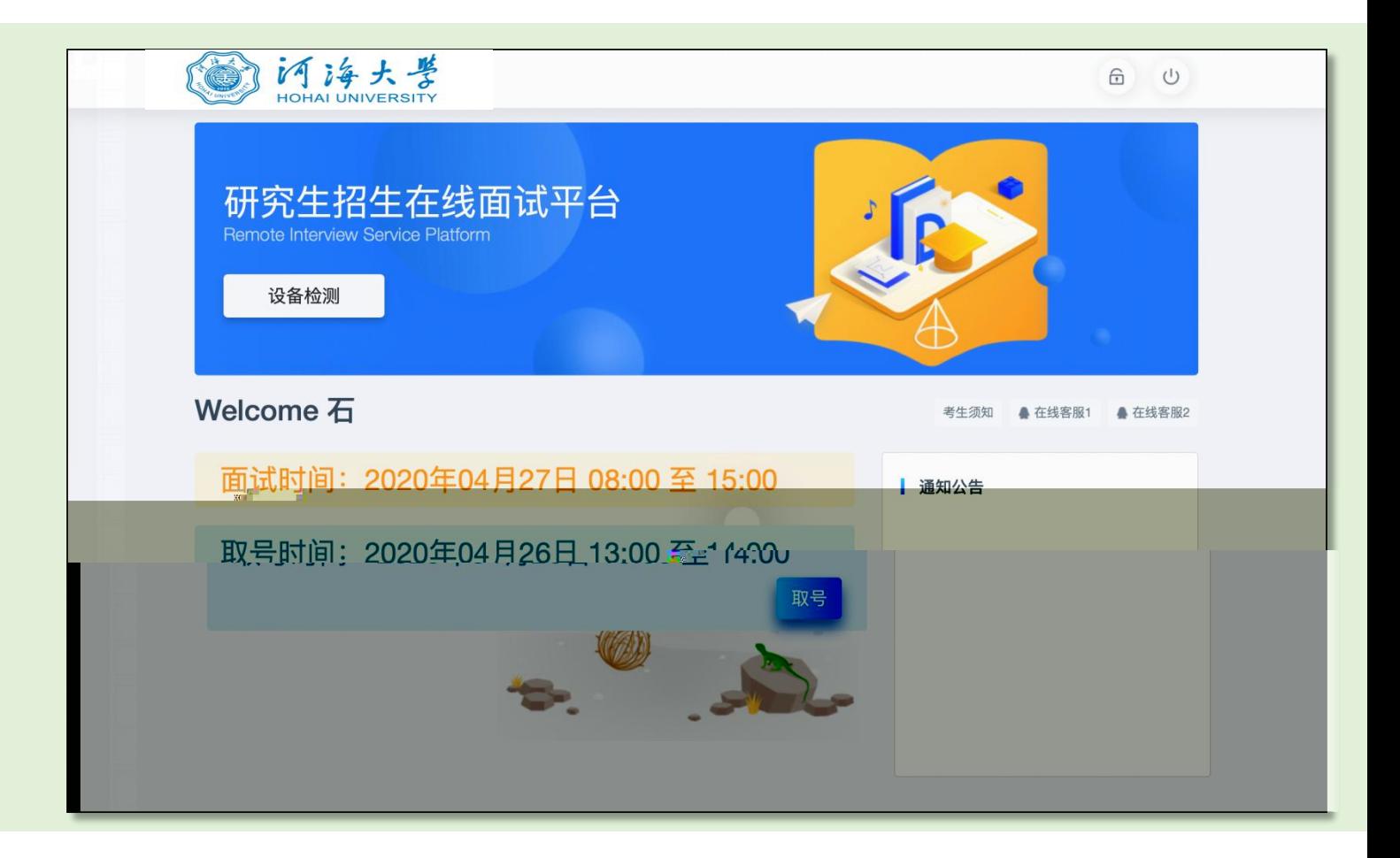

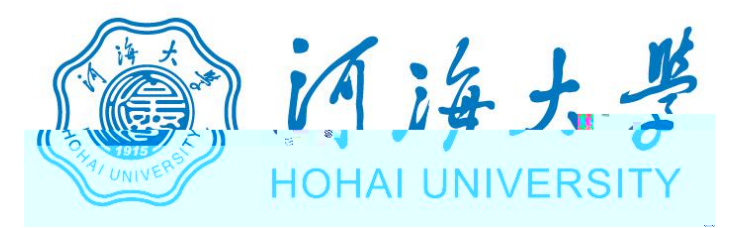

### 研究生招生在线面试平台

● 在线客服1 ● 在线客服2 ☆

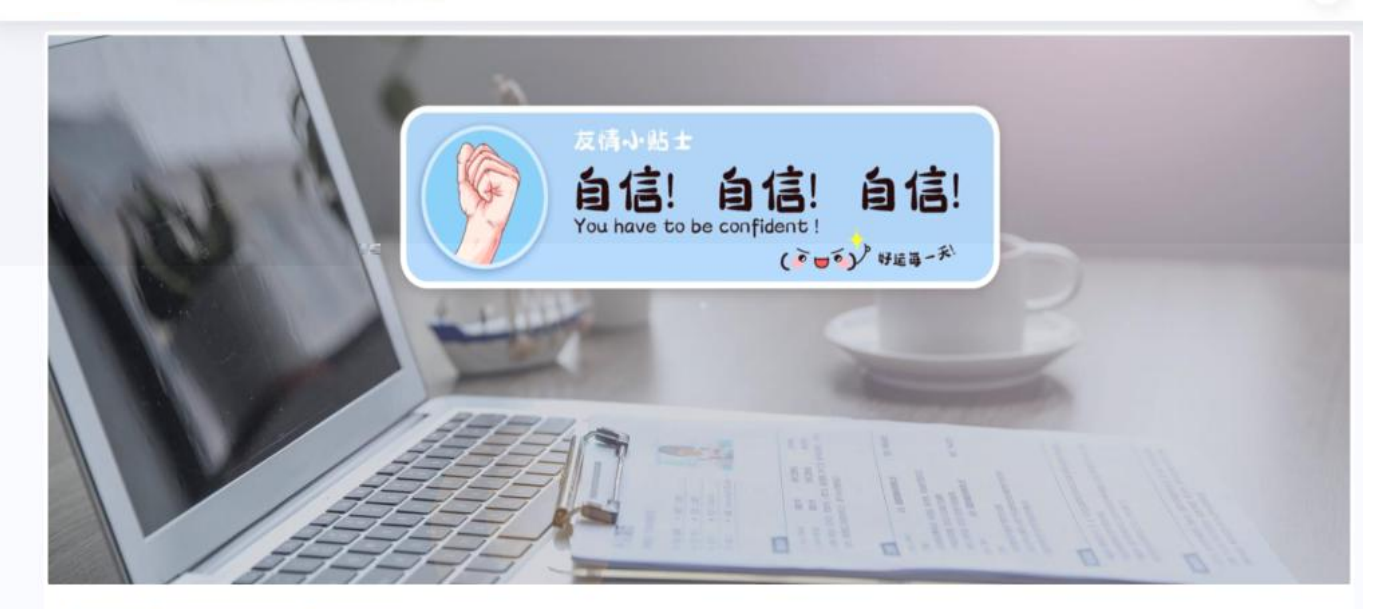

一、 当前面试序号: 无 我的序号: 1

◎ 等待中 ......每个考生预计面试时长20分钟

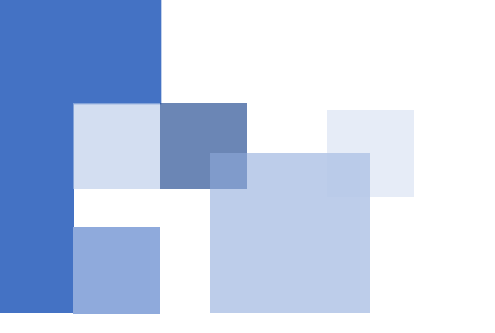

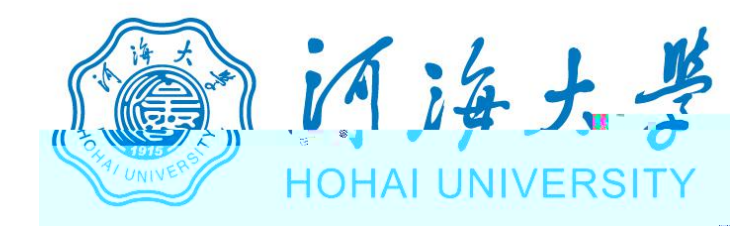

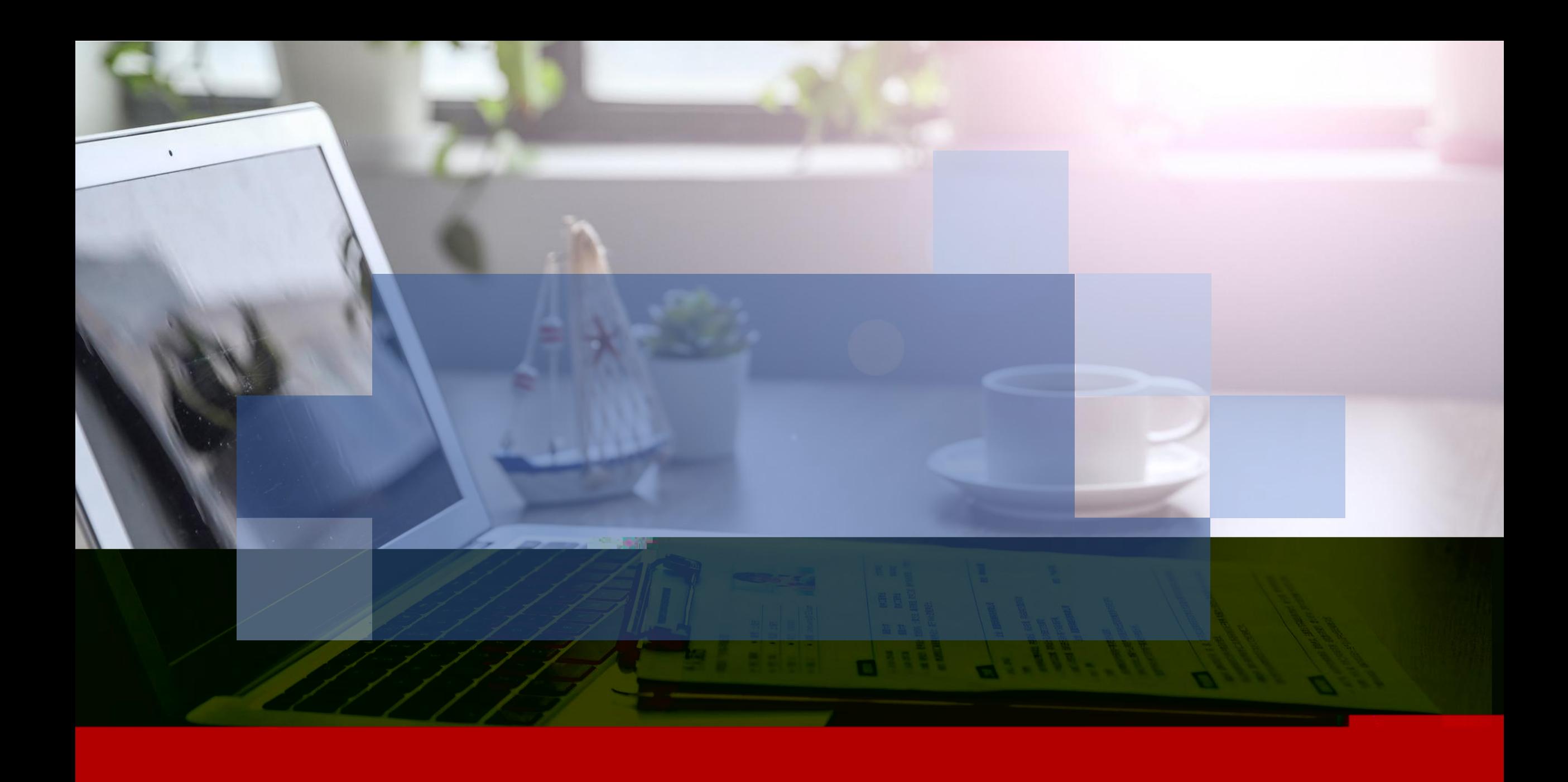